## **Instructions for searching DEATH CERTIFICATES:**

Visit Fort Bend County's website at <a href="https://www.fbctx.gov/">https://www.fbctx.gov/</a>, select **GOVERNMENT** from the top tabs of the page, then **COUNTY CLERK** from the selection.

From the County Clerk's page, on the left-side menu, select **ONLINE RECORD SEARCH**:

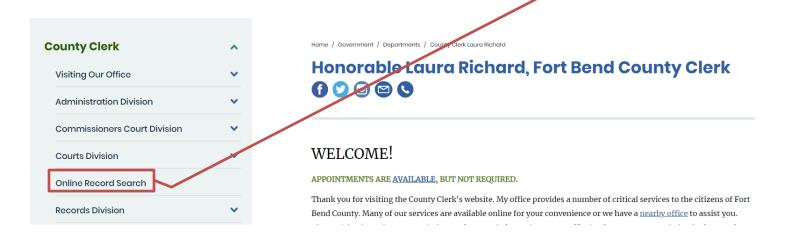

This will take you to the **ONLINE RECORD SEARCH** page:

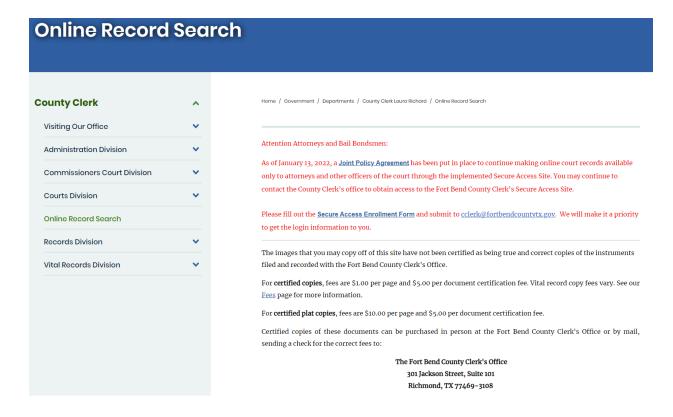

Select beside **DEATH CERTIFICATES**.

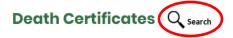

Deaths that occurred in Fort Bend County are the only records available via this site. Death certificates are not public record. <u>Contact us</u> for information on how to obtain a copy. <u>(search instructions)</u> [PDF]

This will redirect you to the **COUNTY CLERK WEB ACCESS** page.

## Click **DEATH** and then select **SEARCH DEATH INDEX**:

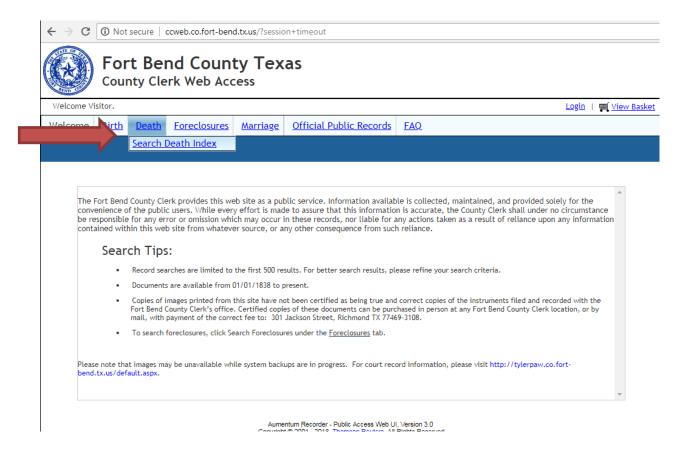

To search, enter **LASTNAME FIRSTNAME** into the 'Deceased's Name' field or the **DATE OF DEATH**.

Death Certificates are **CLOSED RECORDS**. If the record populates, it is a Fort Bend County document and can be printed at any of our Fort Bend County locations by authorized requestors.

If no results are populated, it is possible that the record is not a Fort Bend County death. If the record is for another Texas County, it can <u>only</u> be printed in the County the individual passed away in, or by request to **TX Department of State Health Services – Vital Statistics in Austin**.

For more information on requesting a Death Certificate please visit our <u>Death</u> <u>Certificate Page</u>.